## Obsah

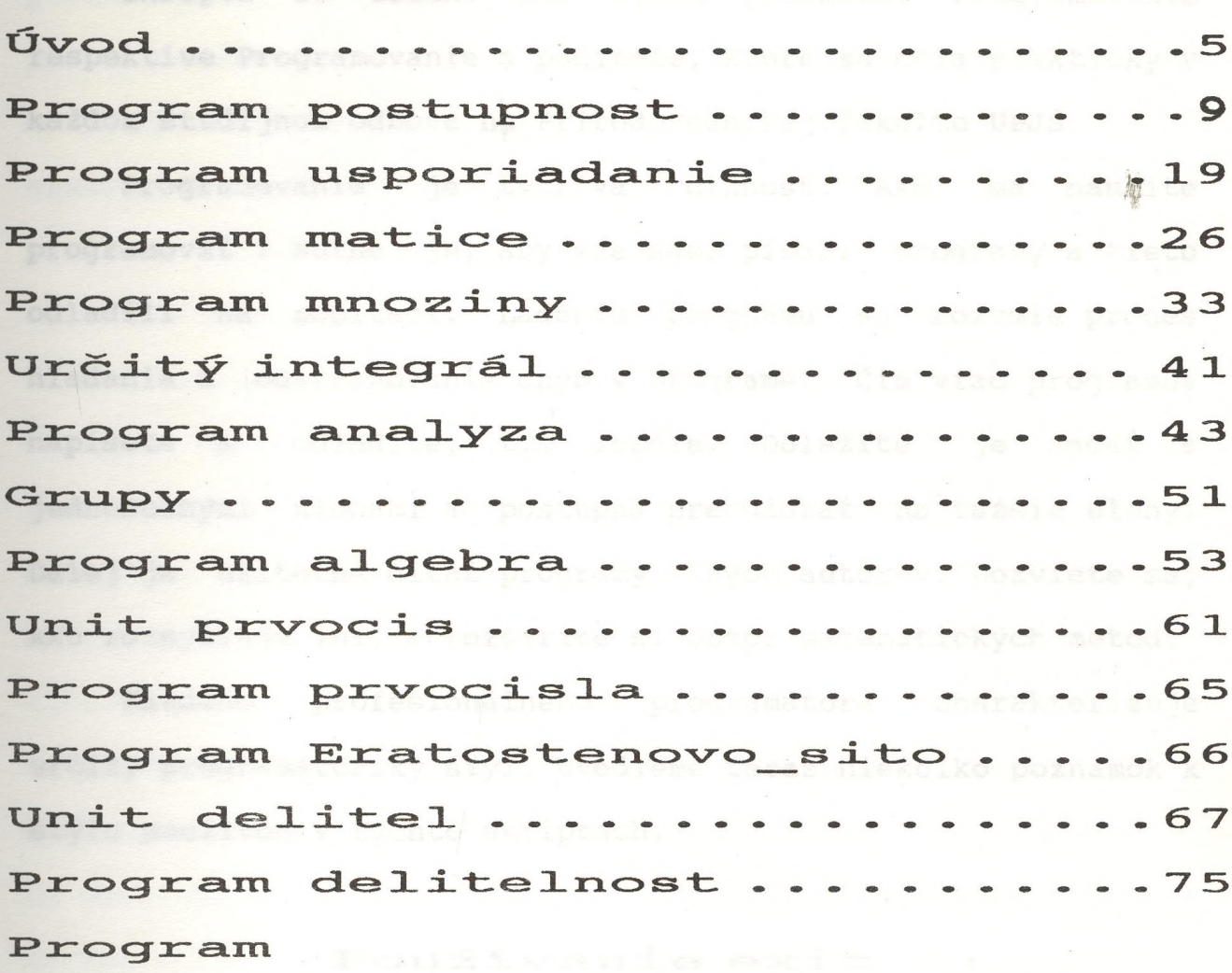

rozklad na prvocinitele. 78 Unit hypotezy ................80 Program Goldbachova\_hypoteza . 82 Program

Goldbachova\_hypoteza\_2...84 Program Gilbreathova hypoteza. 85 Dodatok A: Osobný počítač......87 Dodatok B: MS DOS.  $-100$ Literatúra  $-117$